# **7games instalar o aplicativo de**

- 1. 7games instalar o aplicativo de
- 2. 7games instalar o aplicativo de :vbet bonus sem deposito
- 3. 7games instalar o aplicativo de :maiores casas de apostas

# **7games instalar o aplicativo de**

#### Resumo:

**7games instalar o aplicativo de : Descubra as vantagens de jogar em caeng.com.br! Registre-se e receba um bônus especial de entrada. O seu caminho para grandes prêmios começa aqui!** 

contente:

#### **7games instalar o aplicativo de**

Há alguns dias, fui apresentado ao excitante mundo de dimen por meio da 7Games Animesorion APK. Desde o momento em 7games instalar o aplicativo de que me cadastrar, pude sentir uma sensação empolgante, pois havia recebido um bônus especial de boas-vindas. Foi incrível começar minha jornada desta maneira e saber que muito empolgante estava por vir.

#### **Descoberta da 7Games Animesorion APK**

Tudo começou quando descobri o 7Games Animesorion APK ao navegar e me deparar com um anúncio cativante. Me permitindo um rápido acesso a minha paixão por jogos emocionantes e aventuras excitantes, decidi registrar-me imediatamente e aproveitar esta oportunidade.

#### **Baixando e Experimentando a Aplicação**

Ao seguir as instruções passo-a-passo para baixar e instalar o 7Games Animesorion APK, me aventurei no novo mundo de possibilidades disponíveis para mim em 7games instalar o aplicativo de um clique de distância. Meu dedo teve a oportunidade de pressionar o botão de download do aplicativo sem hesitação, trazendo assim o 7Games APK para meu dispositivo, pronto para ser explorado.

#### **O Que Encontramos Aí?**

- Oportunidades atrativas em 7 games instalar o aplicativo de cassinos digitais de classe mundial.
- Aptos de apostas esportivas em 7games instalar o aplicativo de uma variedade de esportes populares.
- Torneios divertidos em 7games instalar o aplicativo de que eu poderia competir contra outros jogadores.
- Uma seleção de jogos de cassino tradicional, como poker e blackjack.
- Promoções especiais para aumentar minhas chances de ganhar.

#### **Minha Experiência Pessoal com 7Games Animesorion APK**

Minha experiência com a 7Games Animesorion APK até ao momento pode ser resumida da seguinte forma:

- Simplicidade na hora de baixá-lo, o que o torna acessível a todos...
- Graças ao seu design amigável, foi muito fácil me habituar e interagir com
- Uma variedade de jogos disponíveis mantém minha jornada emocionante e divertida.
- ...Envolvi nos torneios e enfrentei desafiantes adversários de todo o mundo.
- "Depósito e saques rápidos fazem tudo ser instantâneo e em 7games instalar o aplicativo de tempo real, tornando muito mais dinâmico o processo todo."

#### **Encorajamento**

Animo-te a testemunhar pelas minhas próprias palavras que com 7Games Animesorion APK, é possível explorar um mundo completo de aventuras em 7games instalar o aplicativo de toda parte. Com divertidas promoções, jogos de cassino, apostas esportivas e concorrências excitantes, você não quer perder a oportunidade de descobrir tudo o que o mundo dos jogos tem a nos oferecer.

#### **Questão e Resposta para Aumentar Seus Conhecimentos**

**Pergunta:** O que é precise instalar o archivo .APK ou .XAPK? A resposta: Não é necessário instalar o arquivo .APK ou .XAPK quando se utiliza o emulador android LDPlayer. Baixe o app 7Games e XAPK diretamente a partir do site LDPlayer em 7games instalar o aplicativo de vez disso.

[casino bonus unibet](https://www.dimen.com.br/casino-bonus-unibet-2024-06-30-id-17755.html)

Voc pode fazer o download de apps, jogos e contedo digital para seu dispositivo com o app Google Play Store.

A Google Play e a App Store esto repleta de jogos, mas que tal baixar uma plataforma que oferece diversos ttulos em 7games instalar o aplicativo de apenas um nico aplicativo? Estamos falando do Click Jogos, o maior site de mini games do Brasil, que conta com apps exclusivos para Android e iOS para voc levar 7games instalar o aplicativo de coleo de jogos aonde quiser.

# **7games instalar o aplicativo de :vbet bonus sem deposito**

# **7games instalar o aplicativo de**

O 7Games é uma plataforma popular entre os brasileiros que amam jogos de launcher, cassino online e apostas esportivas.

#### **7games instalar o aplicativo de**

Com o aplicativo 7Games, você terá acesso direto a uma variedade de opções de cassino online e apostas esportivas, tudo de forma conveniente e rápida.

- Aplicações nativas para Android e iOS.
- Uma variedade de jogos, promoções e torneios em 7games instalar o aplicativo de destaque.
- Super ODDS e opções populares em 7 games instalar o aplicativo de destaque.
- Jogos ao vivo para aprimorar a 7games instalar o aplicativo de experiência.

#### **Como jogar nos jogos de lançamento do 7Games?**

Antes de começar, você precisará baixar o aplicativo através do seu botão "Download App" e criar uma conta.

- 1. Baixe o Aplicativo 7Games para Android ou iOS.
- 2. Cadastre 7games instalar o aplicativo de conta em 7games instalar o aplicativo de apenas alguns passos rápidos e fáceis.
- 3. Confirme seu cadastro e aproveite os jogos!

### **Como ativar e aproveitar promoções no 7Games?**

O 7Games constantemente disponibiliza promoções exclusivas para os seus usuários. Para ativálas:

- 1. Cadastre 7games instalar o aplicativo de conta no 7Games.
- 2. Navegue até a seção PROMOÇÕES e selecione a que lhe interessar mais!
- 3. Leia atentamente os termos e condições de cada promoção.
- Ative a promoção clicando em 7games instalar o aplicativo de "Ativar" e aproveite dos 4. encantes!

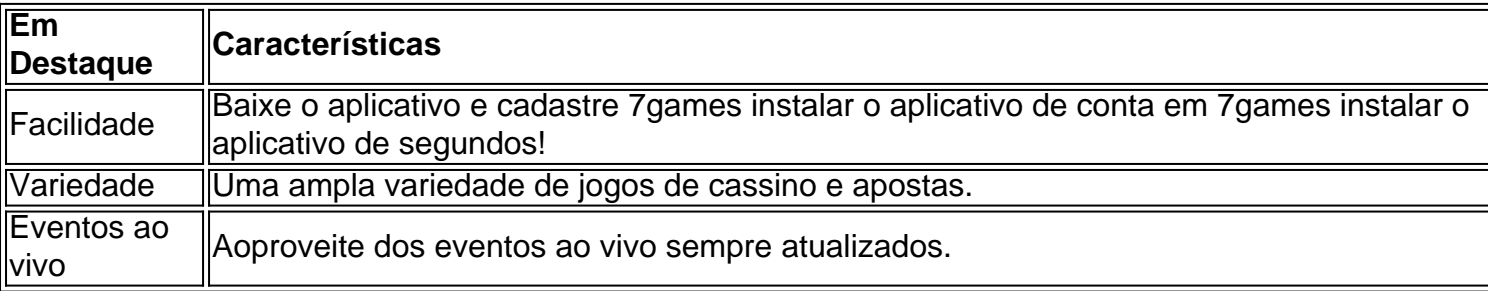

Agora é a 7games instalar o aplicativo de hora e 7games instalar o aplicativo de sorte de começar a jogar e desfrutar de tudo que o 7Games tem para oferecer!

#### **Perguntas frequentes?**

Como baixar o app?

Clique em 7games instalar o aplicativo de "Baixar o 7Games App". Será baixado no seu dispositivo um arquivo APK.

O que posso esperar no aplicativo 7Games?

Para Android e

# **7games instalar o aplicativo de**

No mundo digital de hoje em 7games instalar o aplicativo de dia, estamos sempre em 7games instalar o aplicativo de busca de aplicativos que possam oferecer entretenimento e diversão em 7games instalar o aplicativo de um único lugar. Isso é exatamente o que o 7Games oferece aos seus usuários. Com uma ampla variedade de jogos e opções de apostas, o aplicativo pode ser facilmente baixado no site oficial ou nos markets de aplicativos móveis.

### **7games instalar o aplicativo de**

O 7Games é um aplicativo para dispositivos móveis que permite aos usuários baixar e jogar diferentes tipos de jogos, além de proporcionar oportunidades de apostas esportivas e em 7games instalar o aplicativo de eventos especiais. Além disso, o aplicativo também permite que os usuários façam depósitos e saques em 7games instalar o aplicativo de instantes, para manter o jogo sempre em 7games instalar o aplicativo de andamento.

### **Como baixar o 7Games?**

O download do 7Games pode ser feito facilmente pelo site oficial ou a partir dos markets de aplicativos móveis como o Google Play Store e App Store. Basta procurar por "7Games" e clicar em 7games instalar o aplicativo de "Baixar" ou "Instalar". É importante salientar que o arquivo 7Games APK pode ser baixado diretamente do site oficial e instalado manualmente no dispositivo móvel da pessoa. Para isso, é necessário habilitar a opção de "Origens Desconhecidas" nas configurações de segurança do dispositivo.

### **O que o 7Games oferece?**

O 7Games oferece variedade de jogos e opções de apostas para todos os usuários. Alguns dos jogos disponíveis incluem Clash of Clans, PUBG, e muito mais. Além disso, o aplicativo também permite que os usuários façam apostas em 7games instalar o aplicativo de eventos esportivos, como futebol, basquete, vôlei e outros. O aplicativo também é muito útil para quem gosta de jogar quiz e testar seu conhecimento em 7games instalar o aplicativo de diferentes assuntos.

#### **Por que usar o 7Games?**

O 7Games oferece diversas vantagens aos seus usuários. Além de oferecer uma ampla variedade de jogos e opções de apostas, o aplicativo também permite que os usuários façam depósitos e saques em 7games instalar o aplicativo de tempo real. Além disso, o aplicativo também é muito fácil de usar, com uma interface intuitiva e fácil de navegar.

#### **Como se inscrever no 7Games?**

Para se inscrever no 7Games, é necessário criar uma conta no aplicativo. O processo de inscrição é simples e rápido. Basta acessar o site oficial do 7Games e clicar em 7games instalar o aplicativo de "Criar Conta" ou "Registrar". Em seguida, o usuário deve preencher os dados solicitados e confirmar a conta via email ou SMS. Após isso, é possível fazer o login e começar a jogar e apostar em 7games instalar o aplicativo de seus jogos favoritos.

### **Conclusão**

O 7Games é um aplicativo completo e empolgante que oferece uma ampla variedade de jogos e opções de apostas para seus usuários. Com uma interface intuitiva e fácil de navegar, o aplicativo é ideal para quem quer jogar e apostar em 7games instalar o aplicativo de seu tempo livre. Além disso, o aplicativo também permite que os usuários façam depósitos e saques em 7games instalar o aplicativo de tempo real, tornando a experiência ainda mais agradável.

# **7games instalar o aplicativo de :maiores casas de apostas**

# **Rafael Nadal derrotado en el Abierto de Madrid: un punto de inflexión en su carrera**

Rafael Nadal sufrió una derrota sorpresiva ante el joven checo Jiri Lehecka en el Abierto de Madrid, con un marcador de 7-5, 6-4. Esta derrota probablemente marque el final de la participación de Nadal en el torneo, debido a sus expectativas de retirarse al término de la temporada 2024.

Después del partido, Nadal se mostró emocionado y agradecido por la recepción de los fanáticos en el torneo, donde ha sido campeón en cinco ocasiones.

A pesar de la derrota, este torneo marca un importante punto de inflexión en la carrera de Nadal, quien después de un difícil periodo de 18 meses, ha logrado cuatro victorias consecutivas, lo que le da una sólida base para construir en el próximo torneo en Roma.

### **Resultados en el Abierto de Madrid**

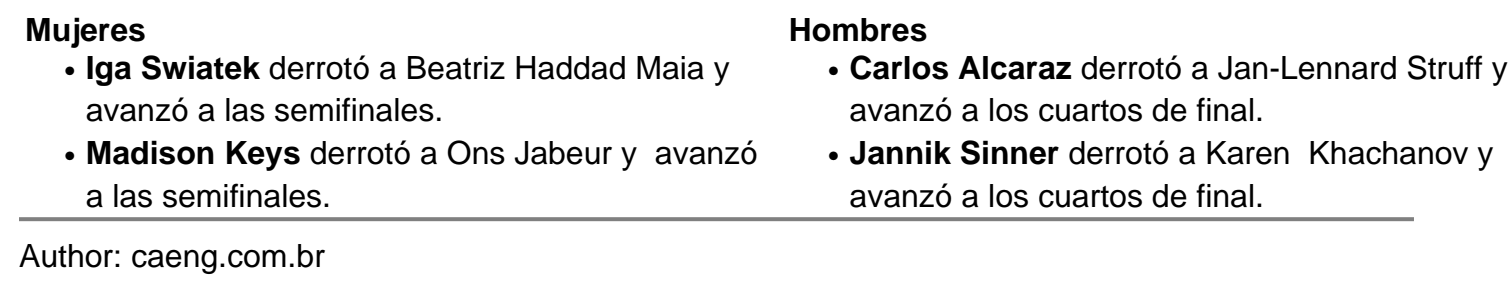

Subject: 7games instalar o aplicativo de Keywords: 7games instalar o aplicativo de Update: 2024/6/30 2:49:42